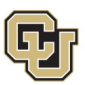

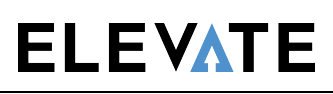

# **Table of Contents**

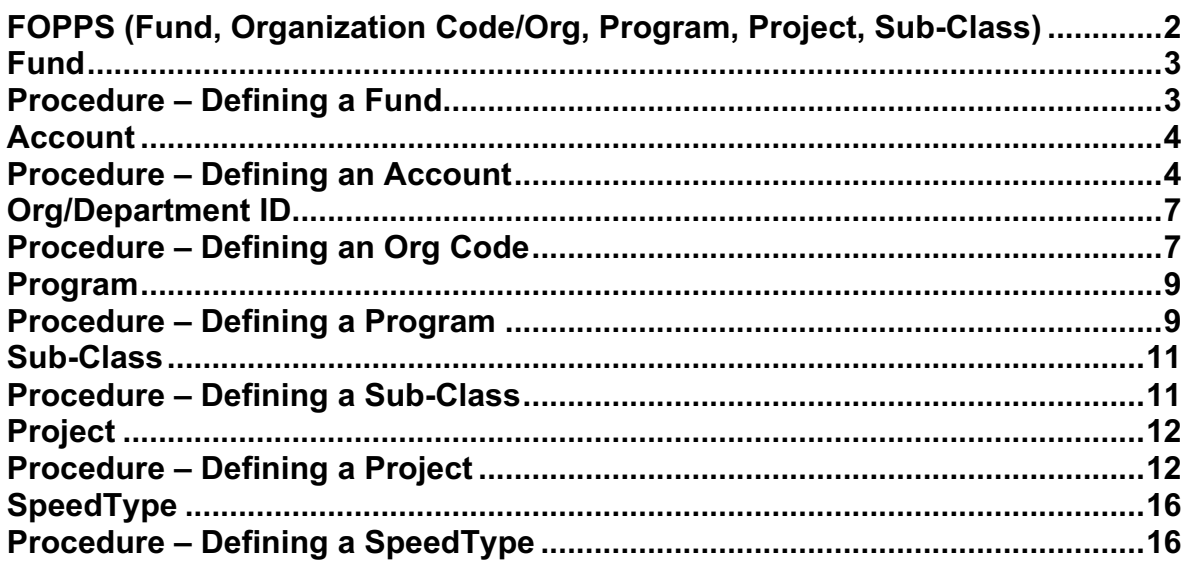

**Relevant Websites** 

# **FOPPS (Fund, Organization Code/Org, Program, Project, Sub-Class)**

The University of Colorado's ChartFields store the chart of accounts and structure that the Finance System uses to segregate and categorize transactional and budget data.

FOPPS is the acronym for the central element of the University's PeopleSoft Finance System; it stands for **F**und, **O**rganization, **P**rogram or **P**roject, and **S**ubclass. The Fund/Org/Program or Fund/Org/Project combinations describe functional units that have been established for specific purposes within the University. FOPPS are used to maintain the financial records of a unit or activity within the University.

The FOPP is either a 12-digit number (2-digit fund code, 5-digit organization code, and 5-digit program code) or, for project FOPPs it is a 14-digit number (2-digit fund code, 5-digit organization code, and 7 digit project code, which includes sponsored projects and construction projects).

The FOPP describes the type of money (Fund) being received or spent by a specific Org on a type of activity. For Program FOPPs, this pertains to a given fiscal year. Project FOPPs are tracked across their project years for the project's life cycle.

FOPPS are established through ChartField requests, which are submitted for the following in FIN 8.4: Fund, Account, Organization (Department), Program, Project and SpeedType.

**Relevant Websites <b>Relevant Email Addresses Stay Engaged Relevant Email Addresses** 

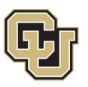

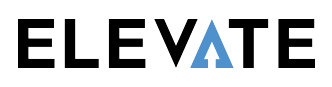

# **Fund**

The Fund ChartField contains values that broadly classify types of funding, whether it is the type of money being received or the type of money being spent. Requests for fund ChartField setups occur infrequently, and are usually initiated by the campus controllers for situations where a new funding source has been identified or an existing fund has new and/or unique activity that needs to be segregated.

After discussion and approval by all campus controllers, and the University Controller, the new fund ChartField is setup by the Accounting and Finance group in the Office of University Controller (OUC).

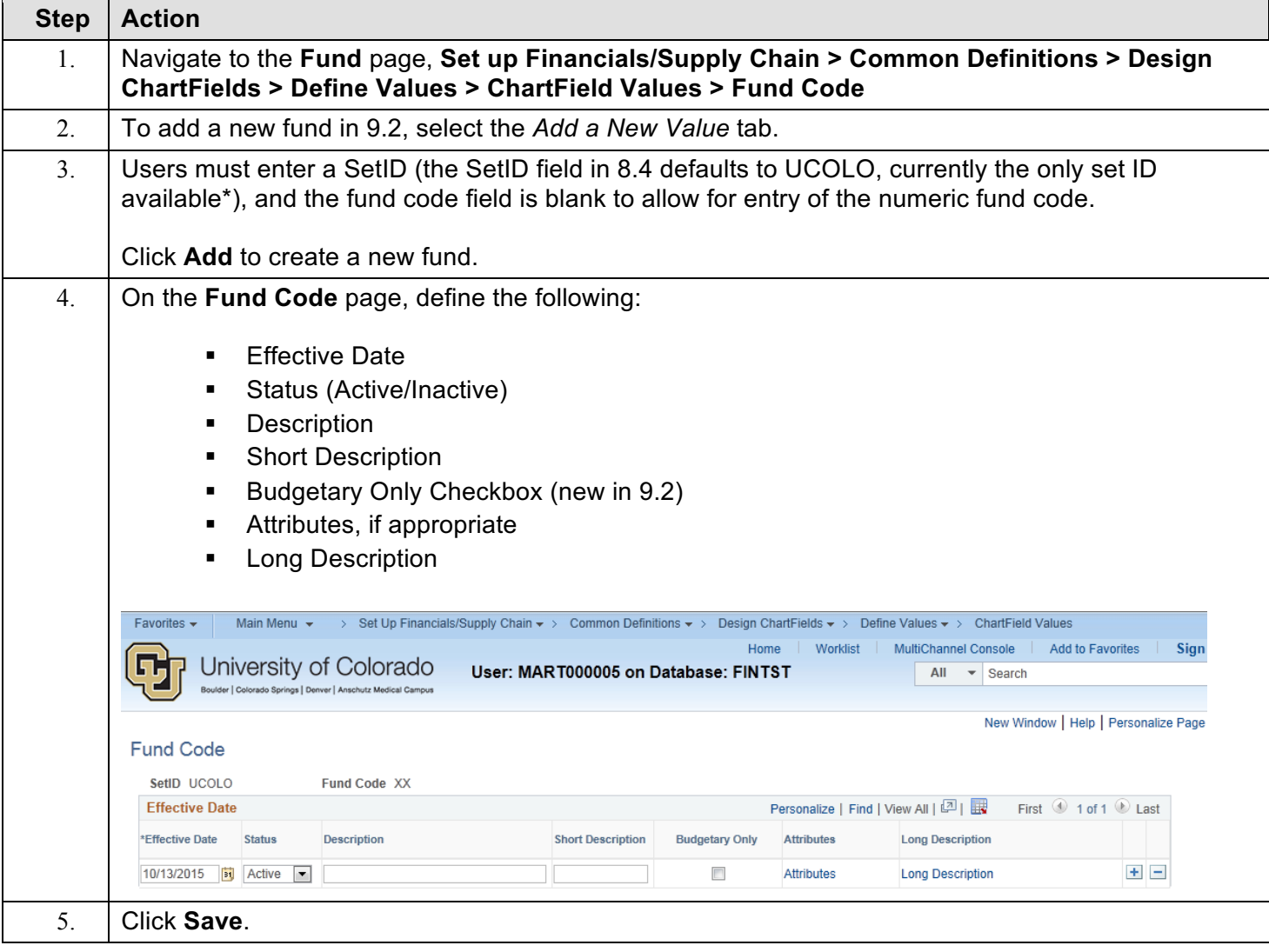

### **Procedure – Defining a Fund**

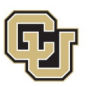

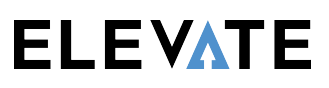

## **Account**

Account ChartFields describe a fiscal activity through the natural classification of the transaction: Asset, Liability, Fund Balance/Net Position, Revenue, Expense, or Transfer.

Account ChartField setup requests may originate in a campus organizational unit (primarily Sponsored Project Administration), but these requests must flow through the campus controllers for review. Once approved, the requests are submitted to the Accounting and Finance group in the OUC for setup and inclusion in the chart of accounts (account roll-up tree).

### **Procedure – Defining an Account**

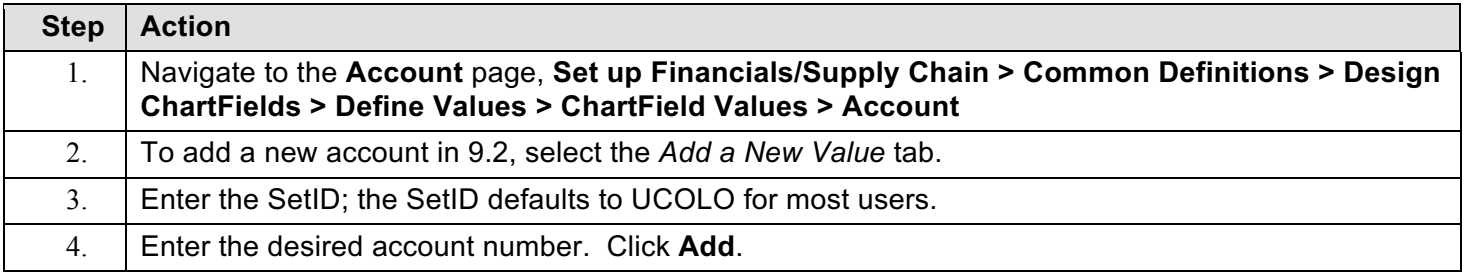

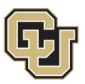

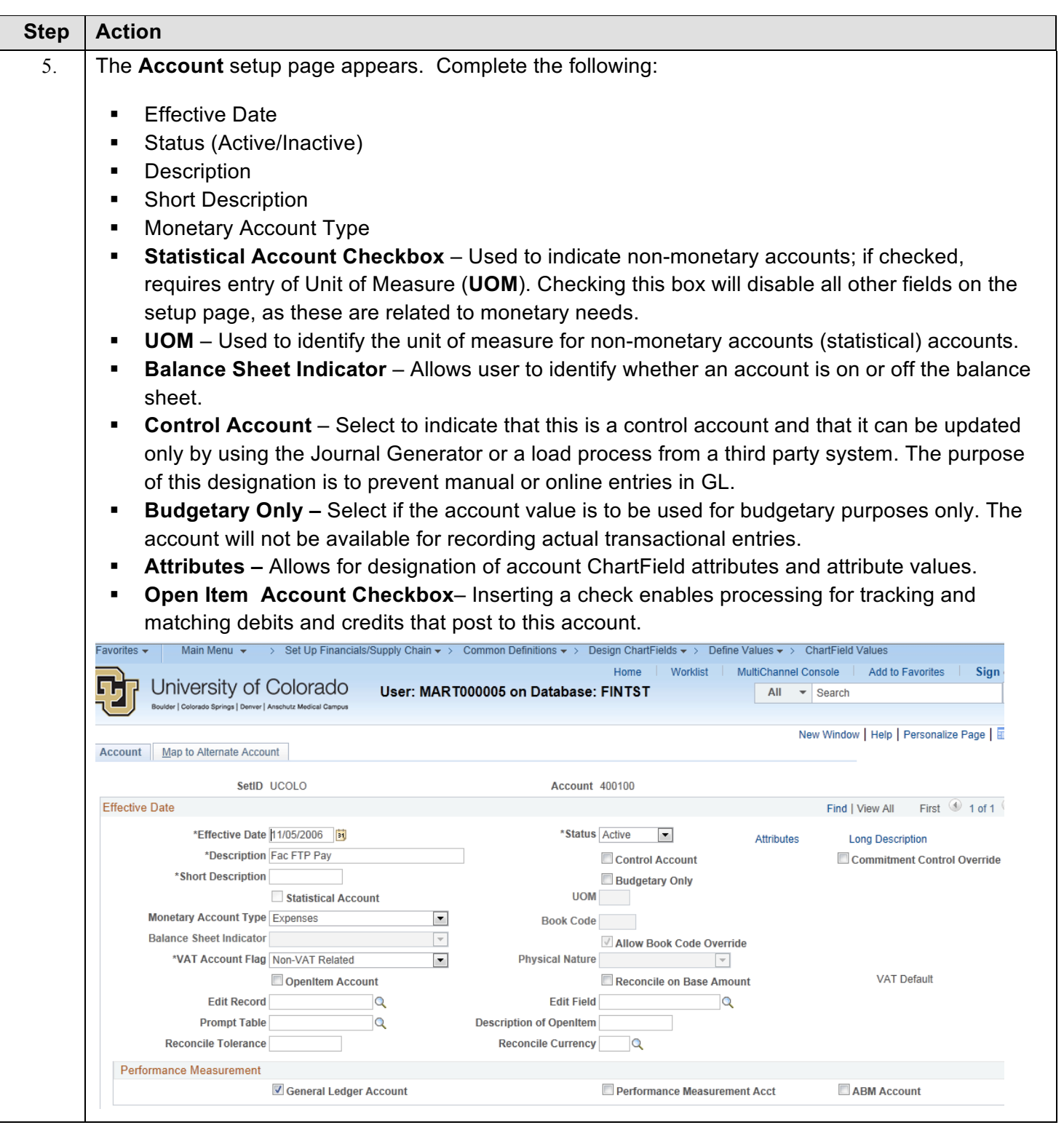

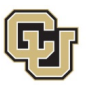

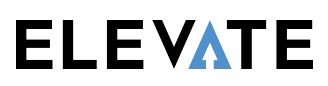

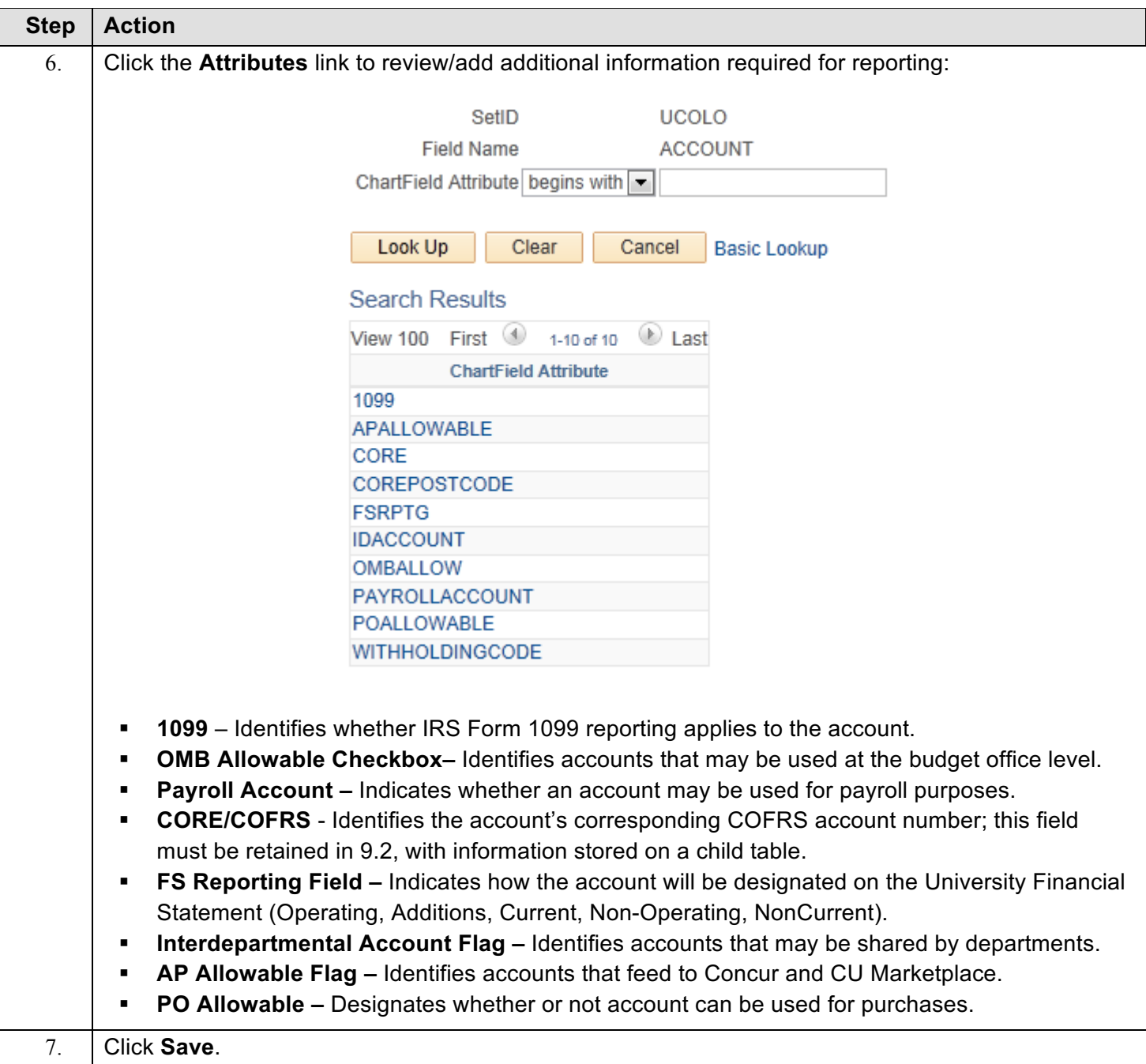

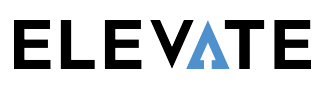

# **Org/Department ID**

University of Colorado Boulder | Colorado Springs | Denver | Anschutz Medical Campus

Organization requests originate when an organizational unit is newly established, inactivated or undergoes modification (e.g., new officers, principals or managers). Requests for new organization ChartFields are submitted through the campus finance offices, and are processed by personnel in the OUC Finance group.

#### **Procedure – Defining an Org Code**

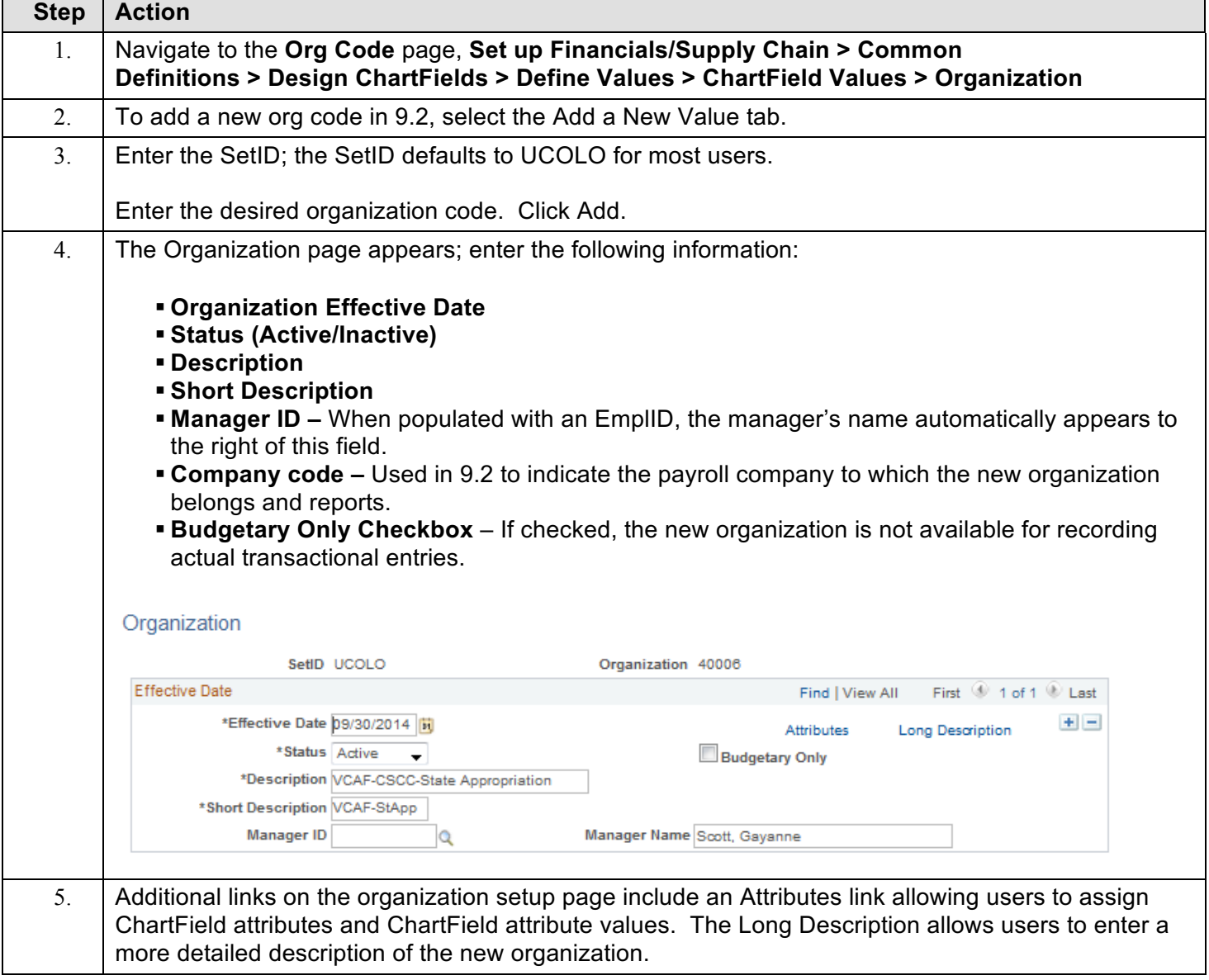

**Relevant Websites <b>Relevant Email Addresses Stay Engaged Relevant Email Addresses** 

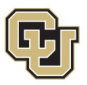

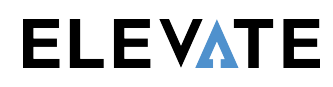

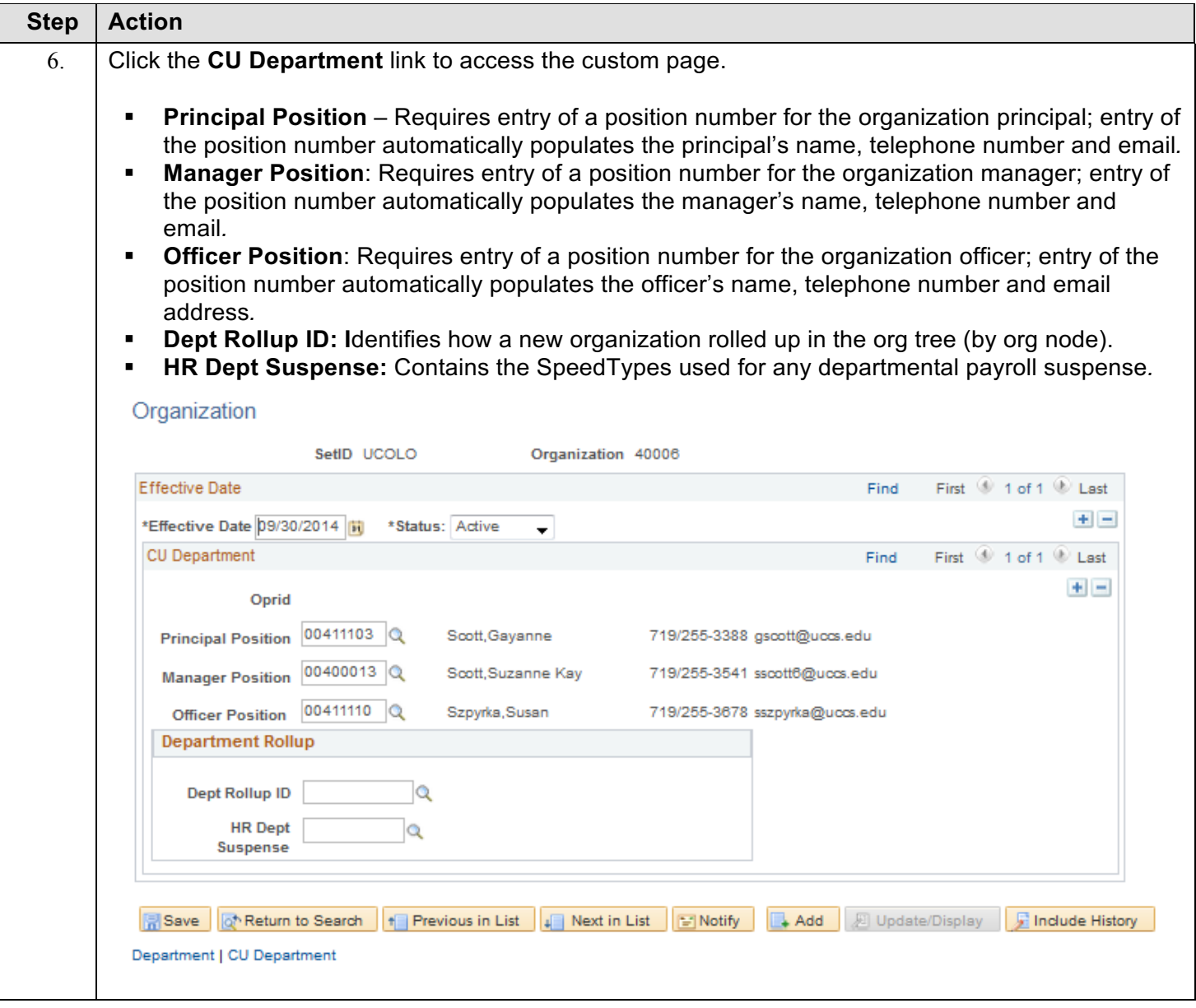

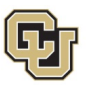

# **Program**

Program, project and subclass ChartField requests define distinct financial activities within funds and/or organizational units. Programs are usually established by fiscal year and have specific funds under which they may be established.

## **Procedure – Defining a Program**

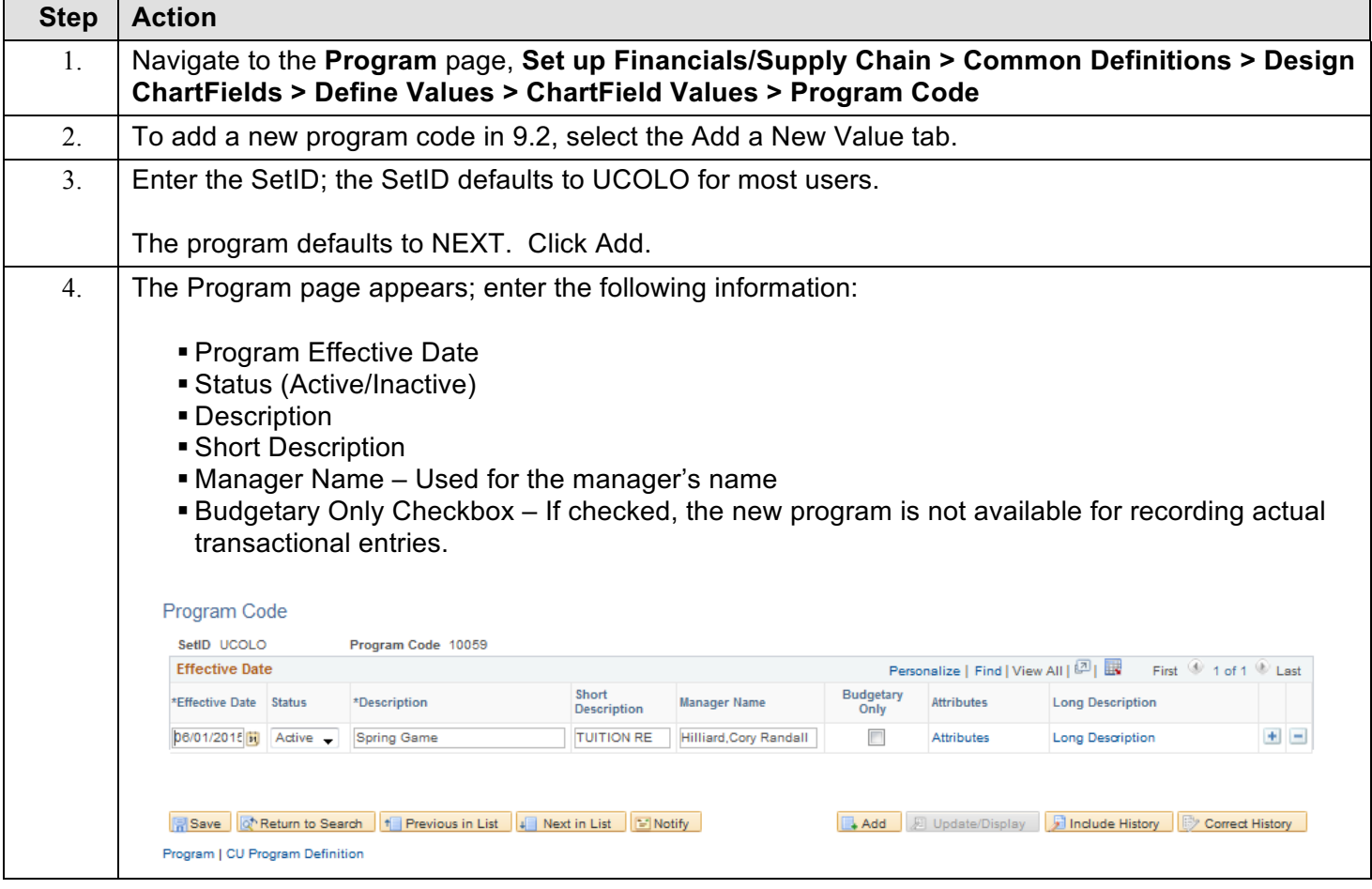

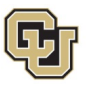

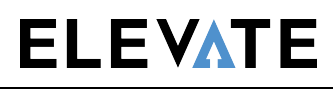

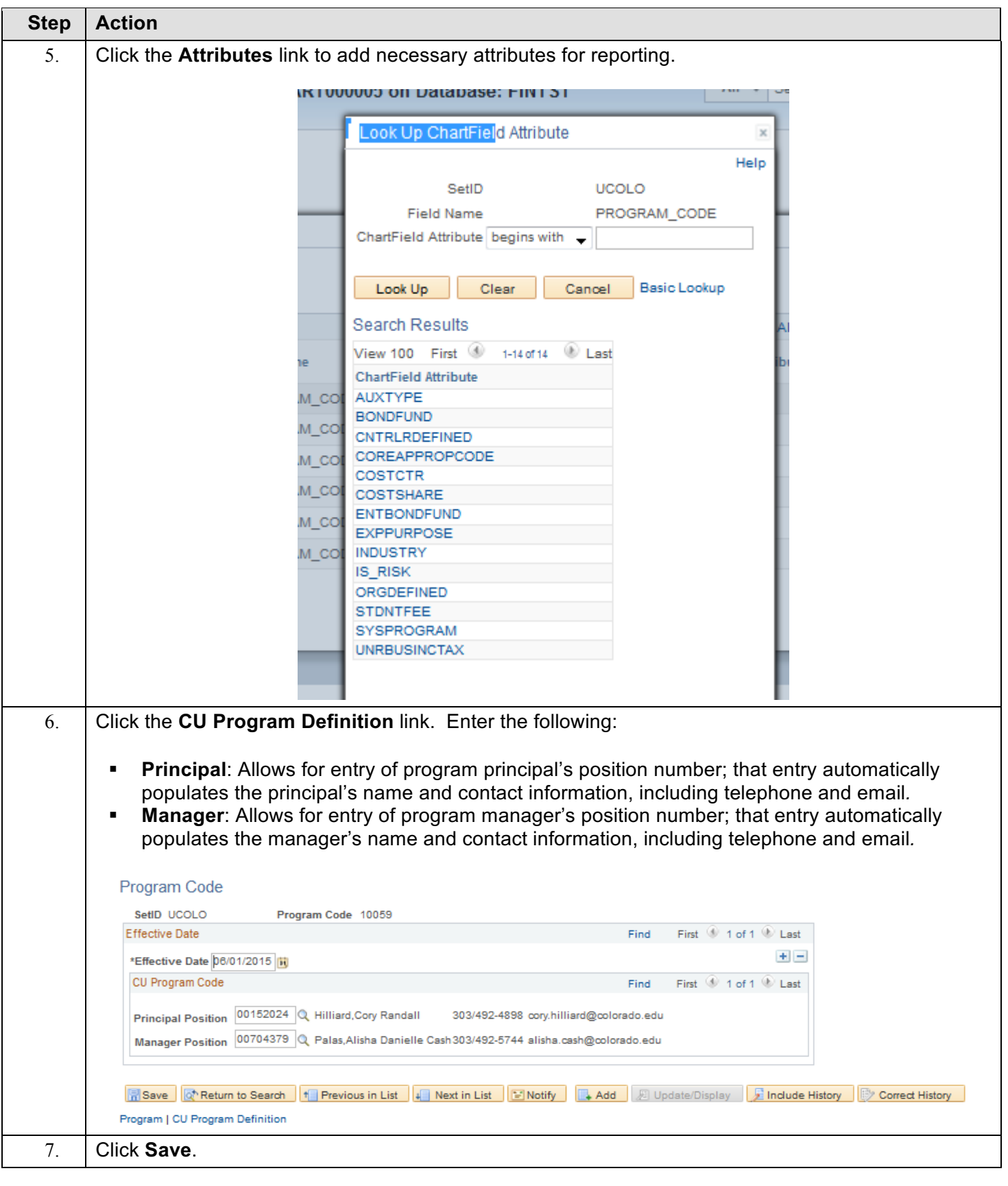

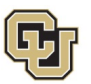

# **Sub-Class**

Use of the subclass ChartField is optional; it is used to further define and delineate organizational fiscal activity

## **Procedure – Defining a Sub-Class**

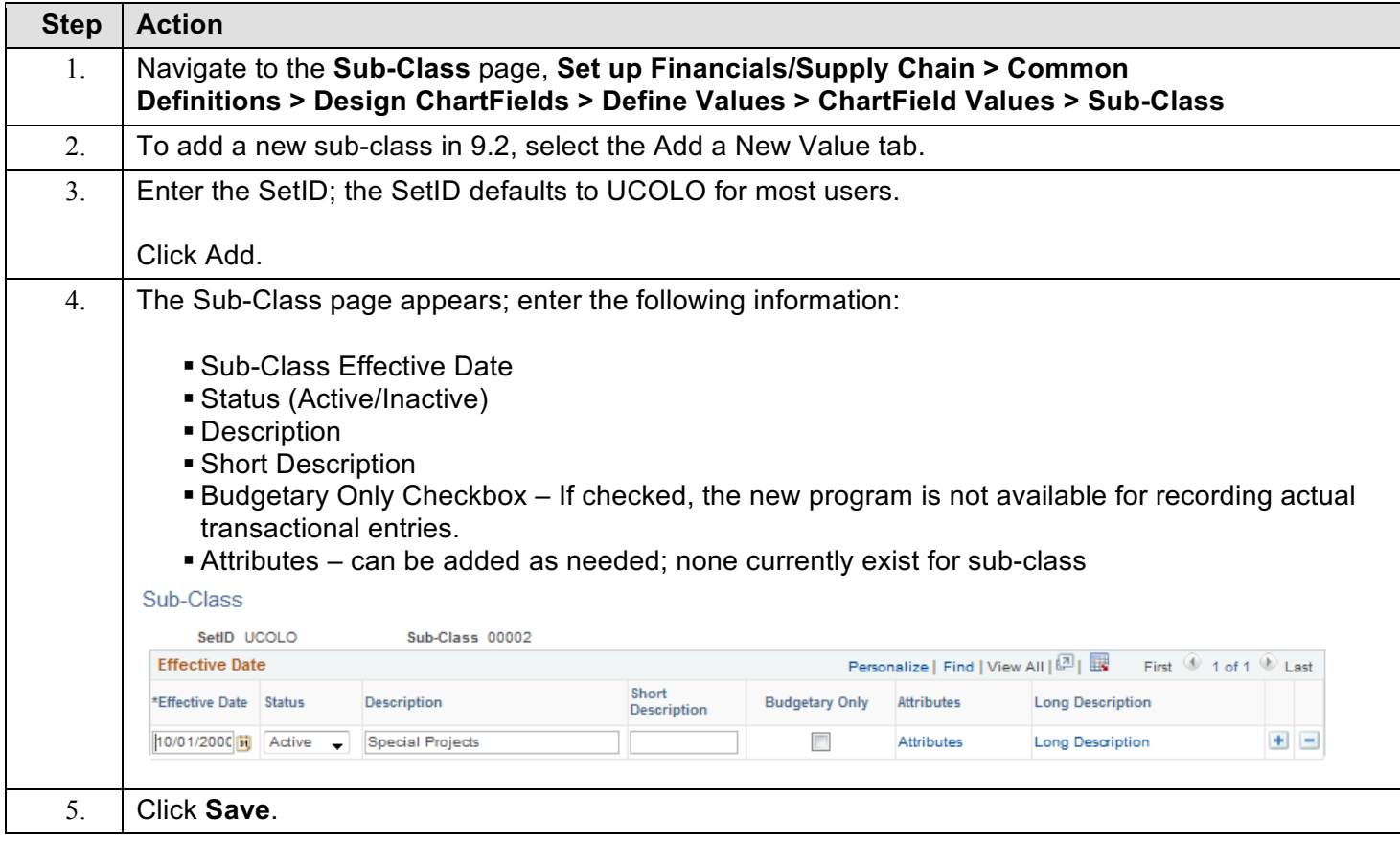

# **Project**

Projects identify a specific sponsored activity and are also attached to specific funds (separate from program funds). Projects are also setup for capital projects and miscellaneous needs.

When setting up projects, need to ensure that the team dates are correct as per below.

## **Procedure – Defining a Project**

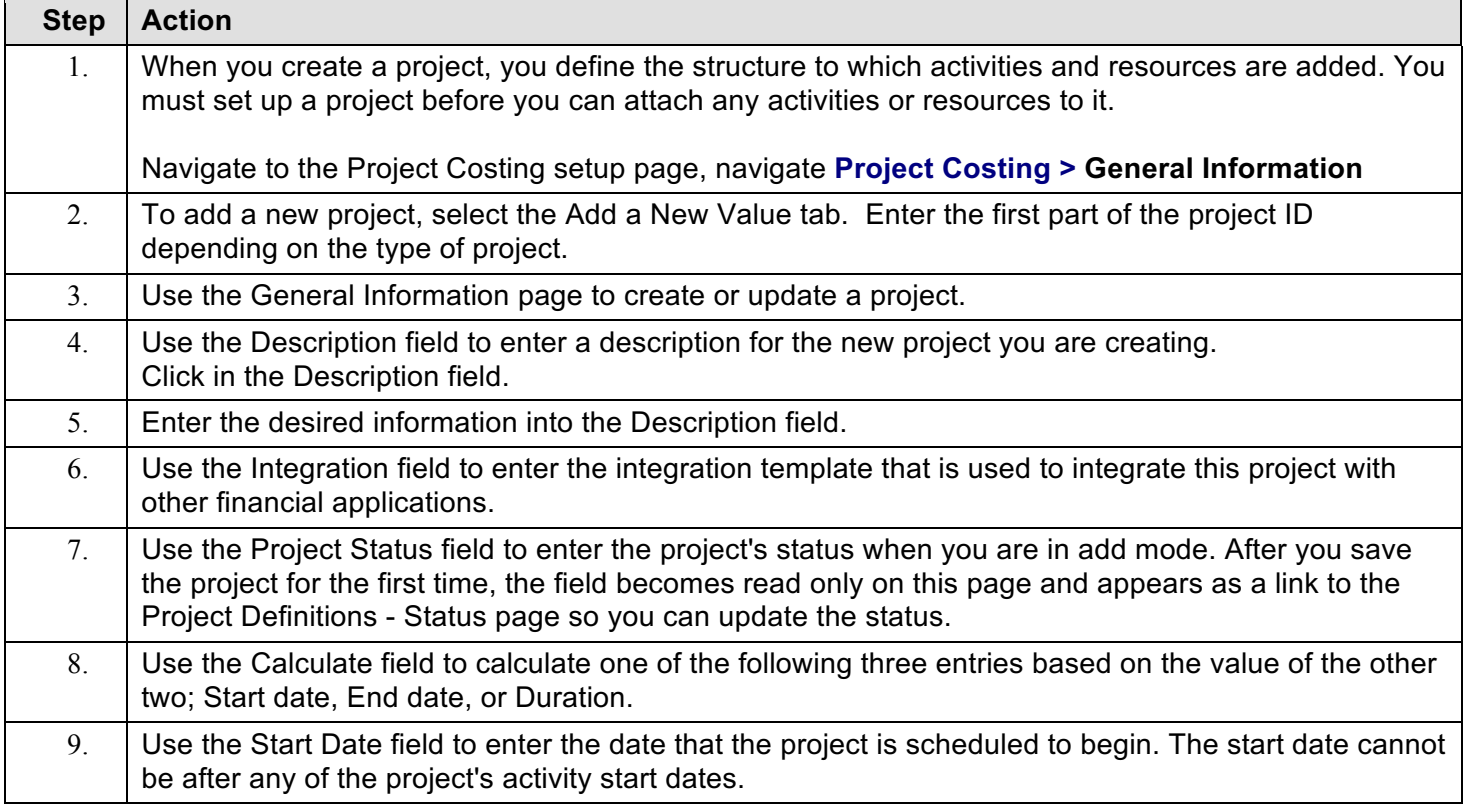

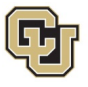

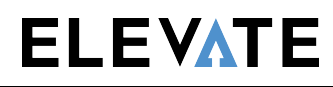

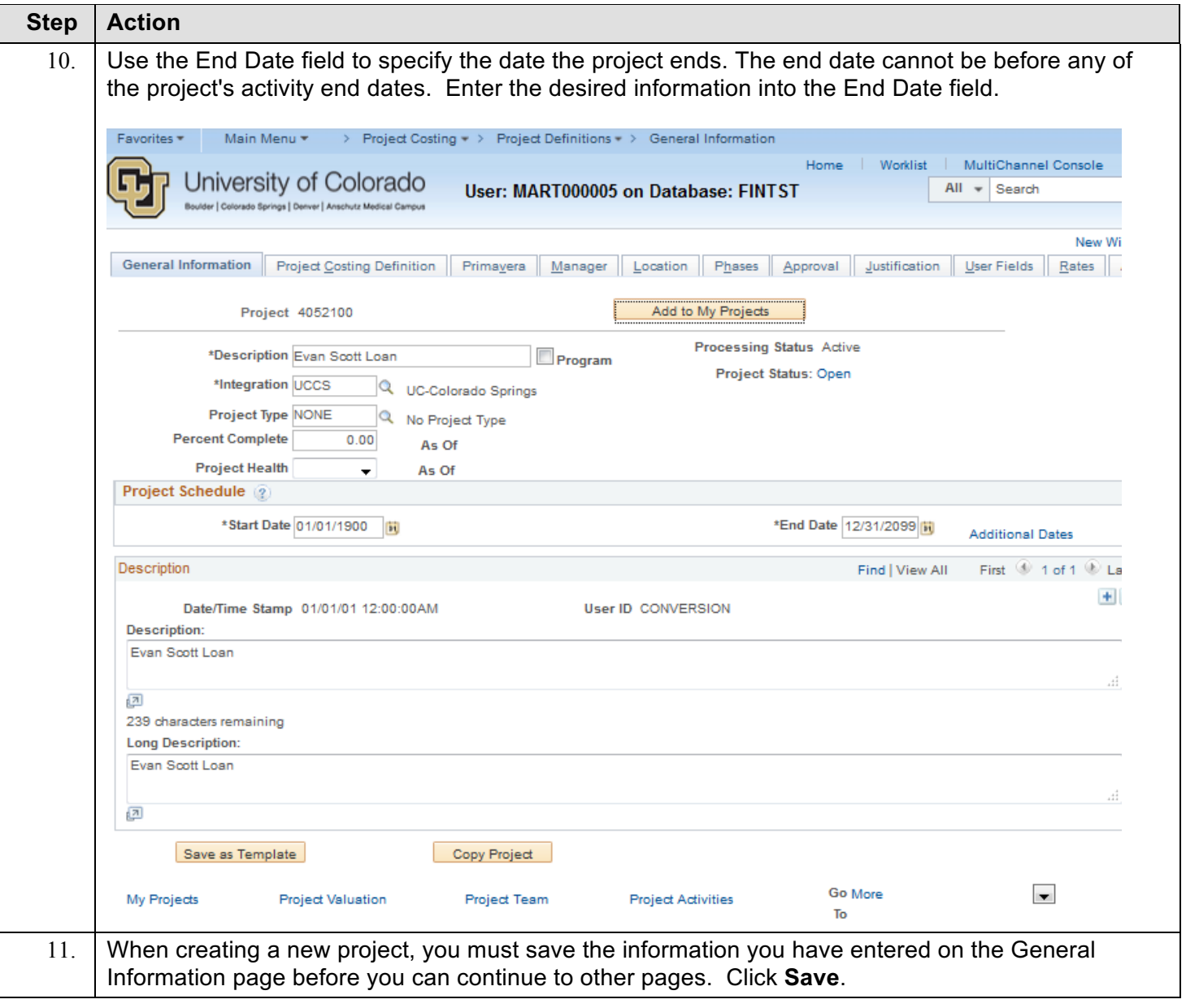

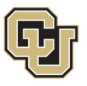

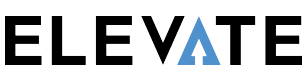

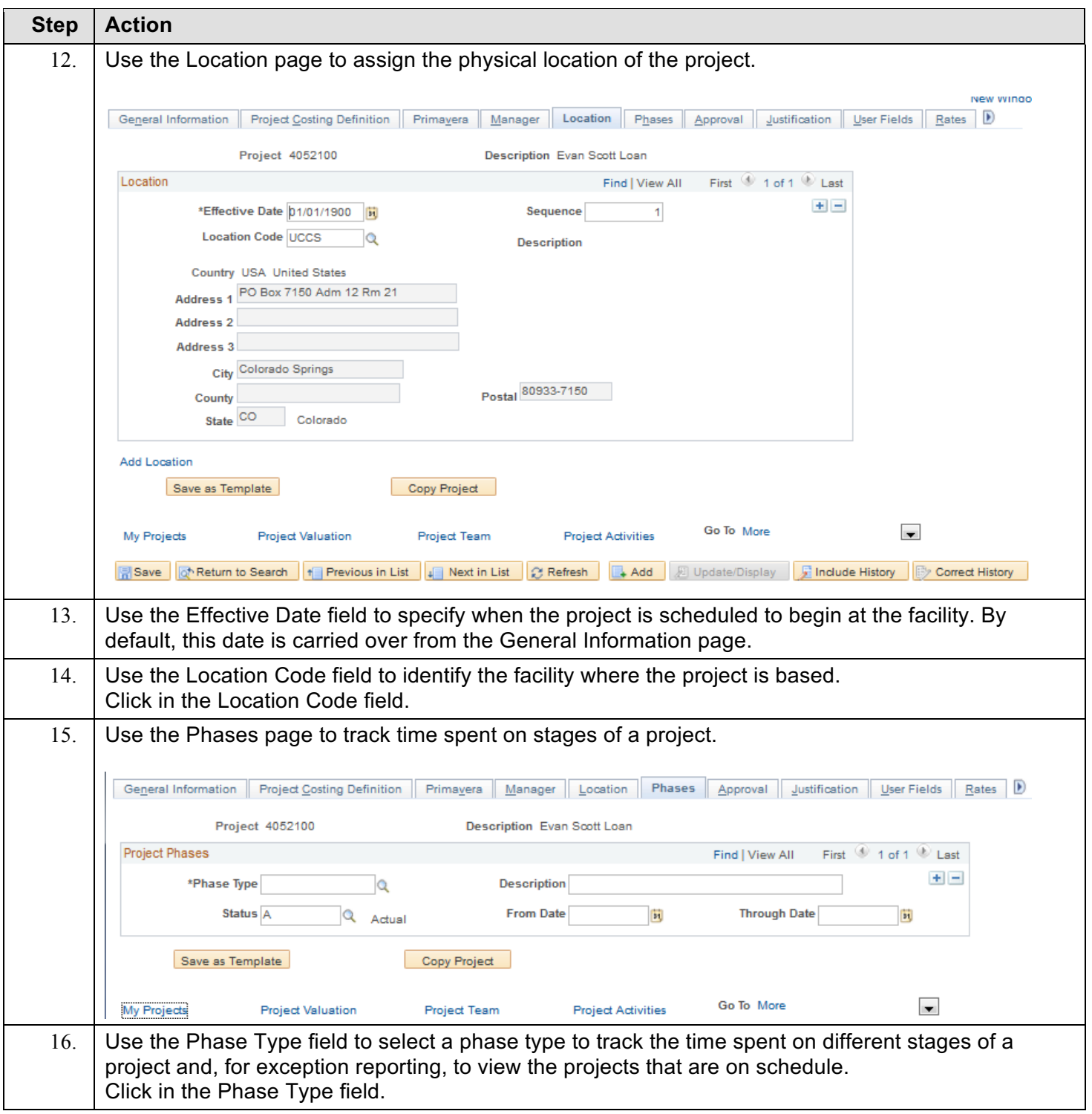

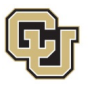

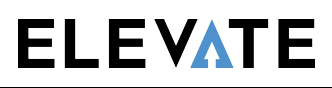

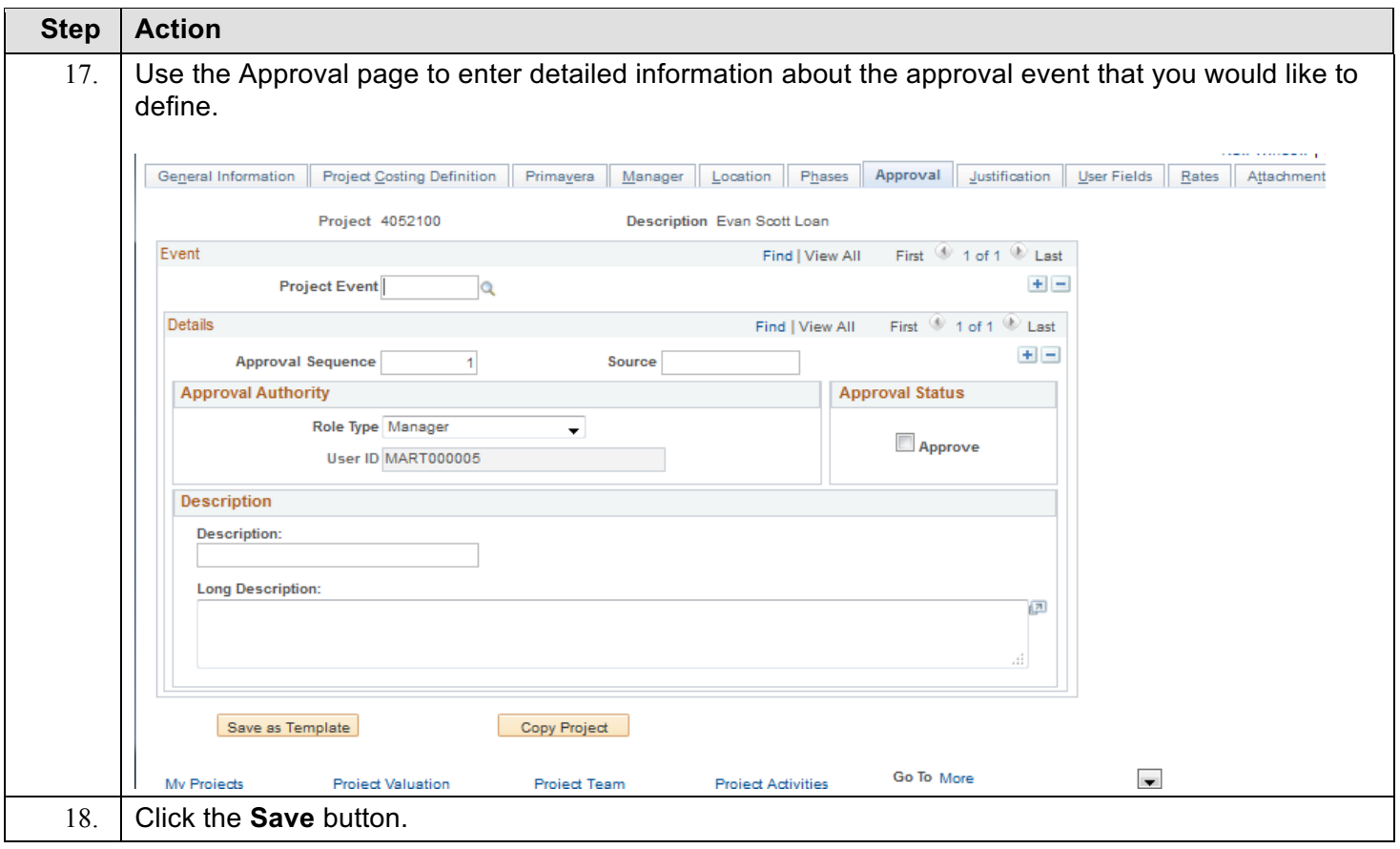

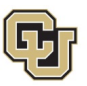

# **SpeedType**

A SpeedType is an 8-digit shortcut for FOPPS (ChartField) combination. The first digit of a SpeedType represents the campus, the second and third digits represent the fund, and the remaining five digits of the SpeedType are assigned by the PeopleSoft Finance System when the SpeedType is created.

The PeopleSoft Finance System assigns SpeedTypes to FOPPS automatically at the time a request to create a new SpeedType is processed. SpeedTypes are used to facilitate entry of Fund, Organization, and Program/Project data on transactions. Like all of the other ChartField requests, requests for SpeedType setup must be approved by the campus finance office, and can be processed at that level.

## **Procedure – Defining a SpeedType**

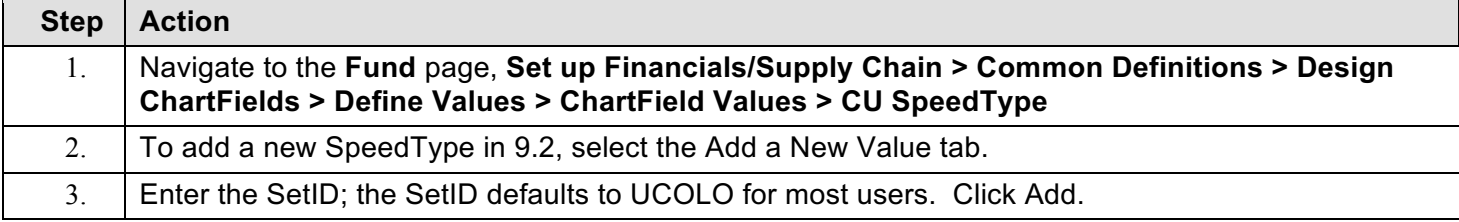

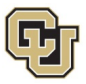

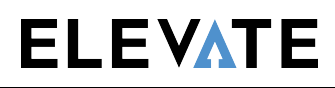

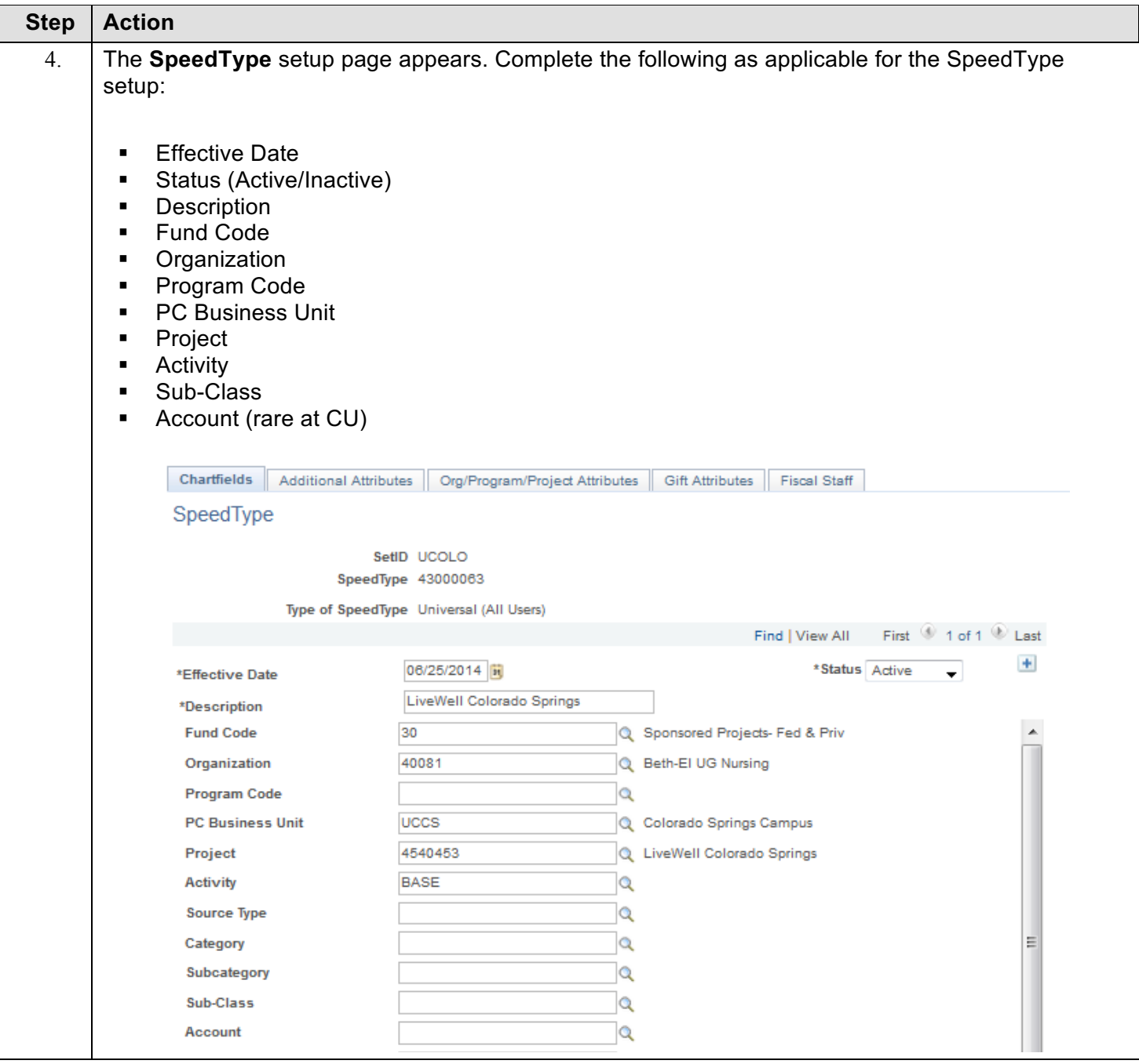

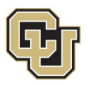

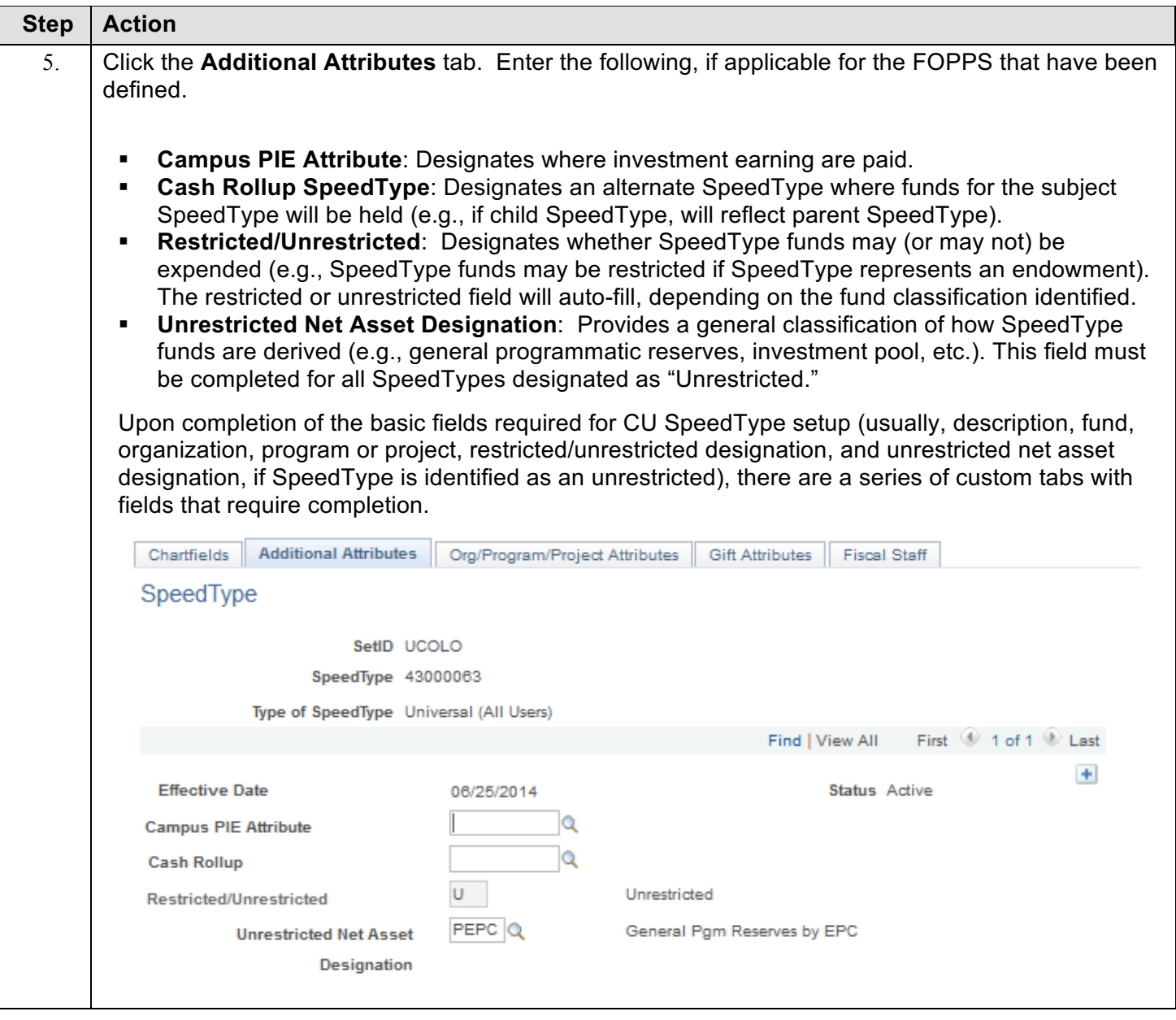

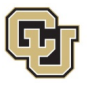

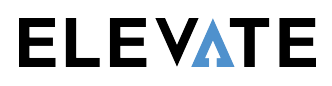

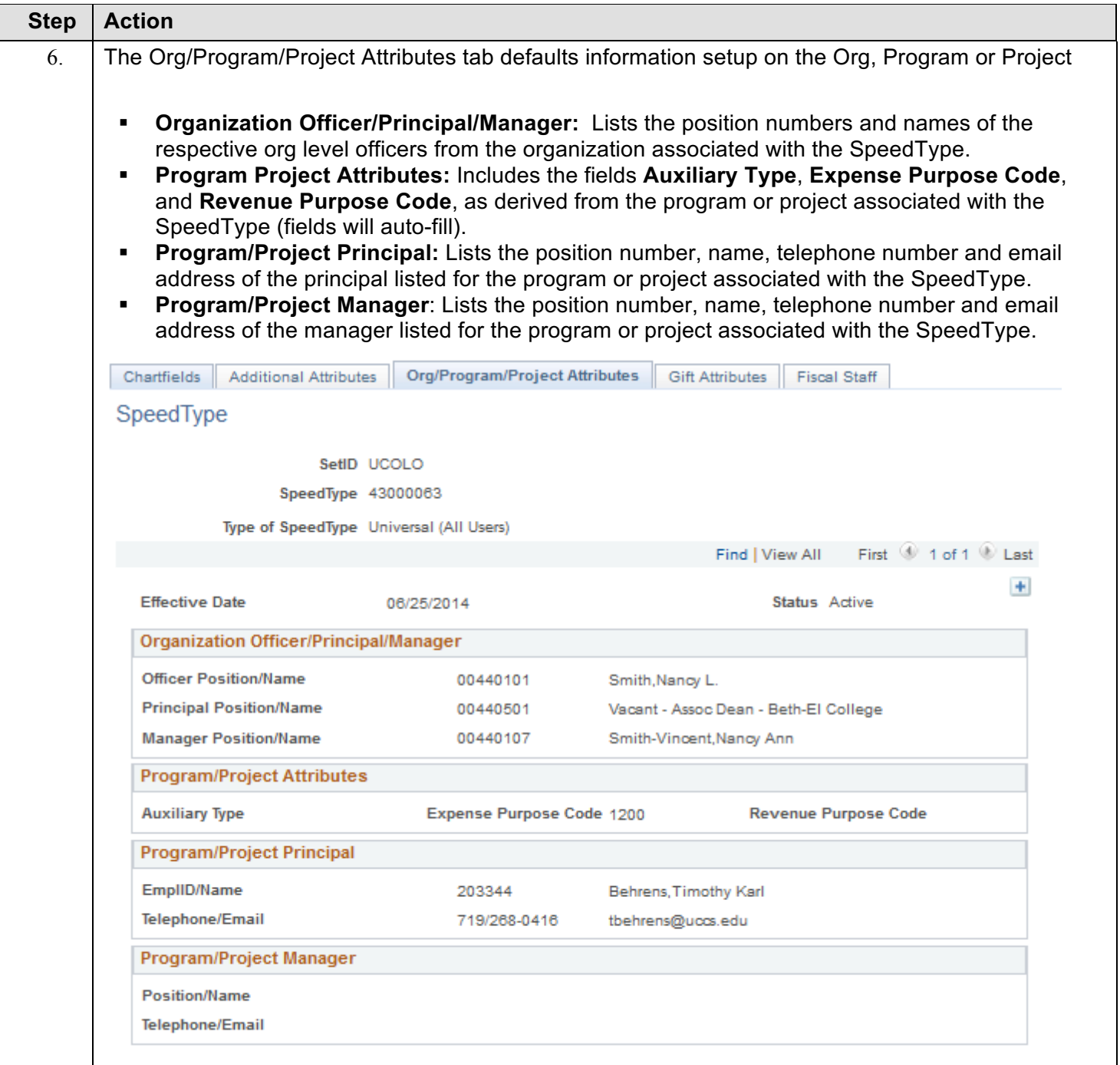

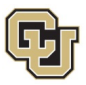

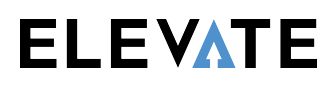

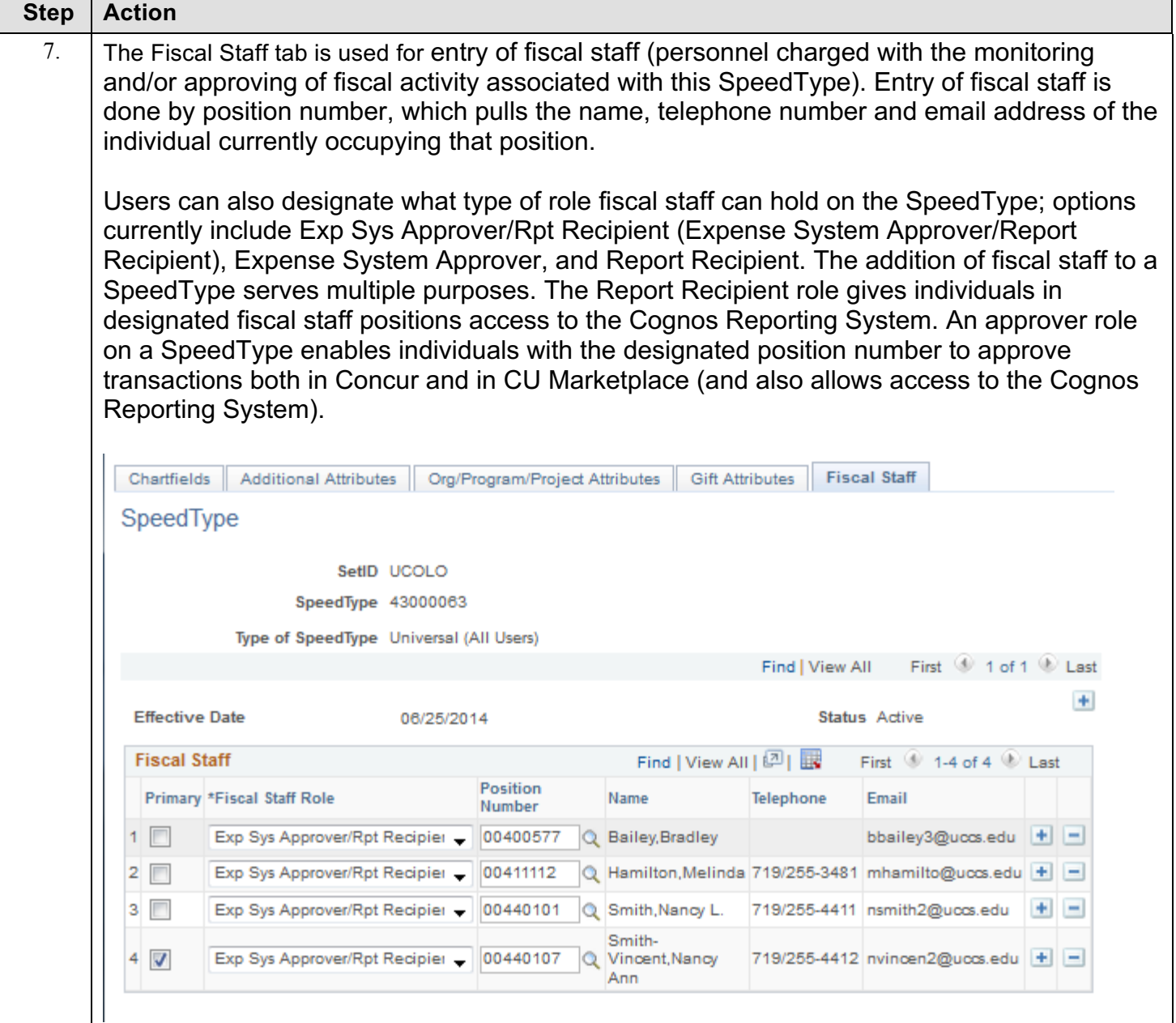

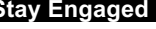

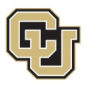

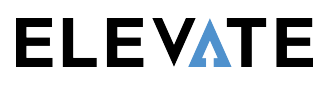

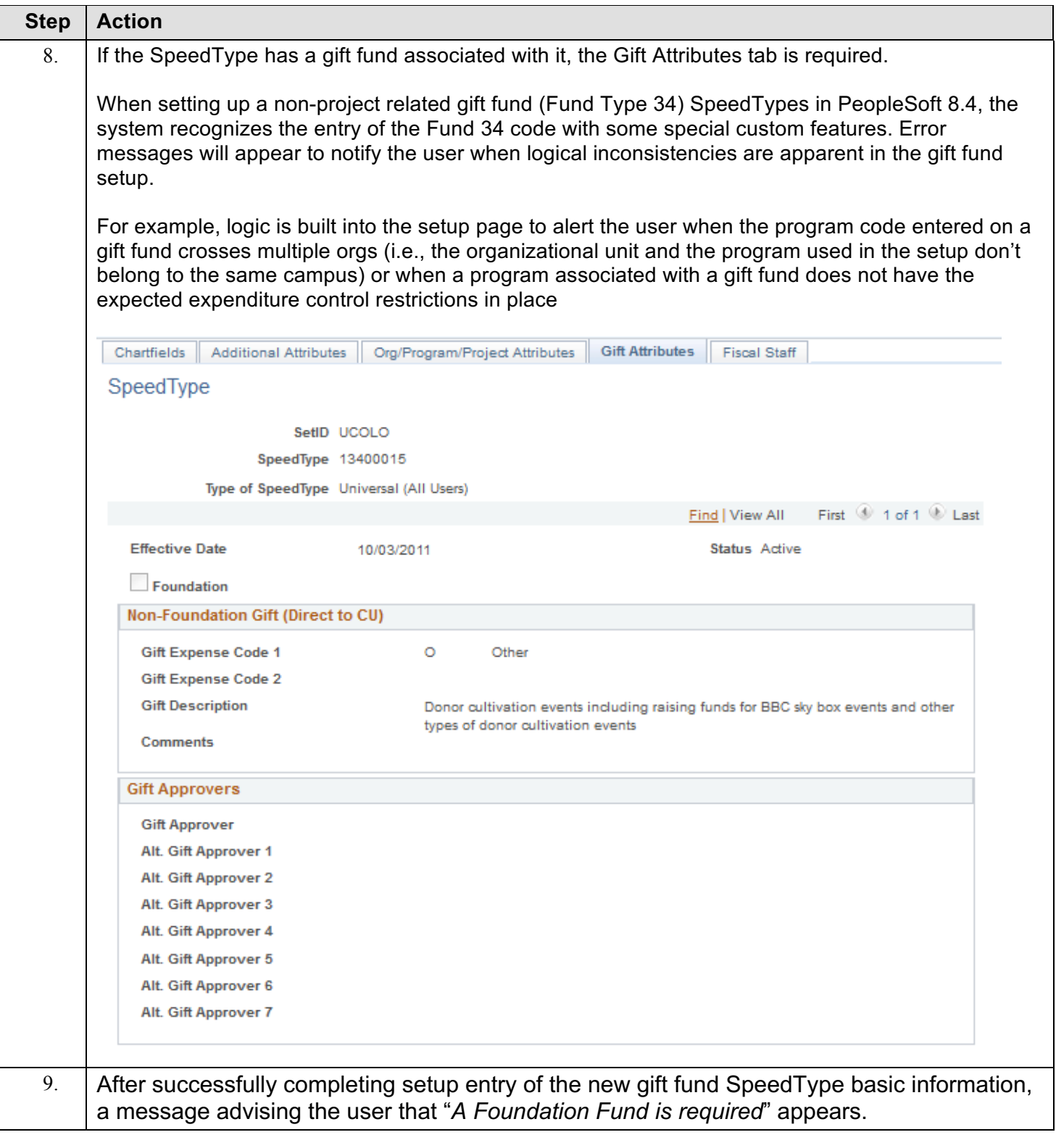

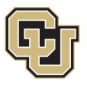

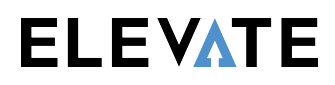

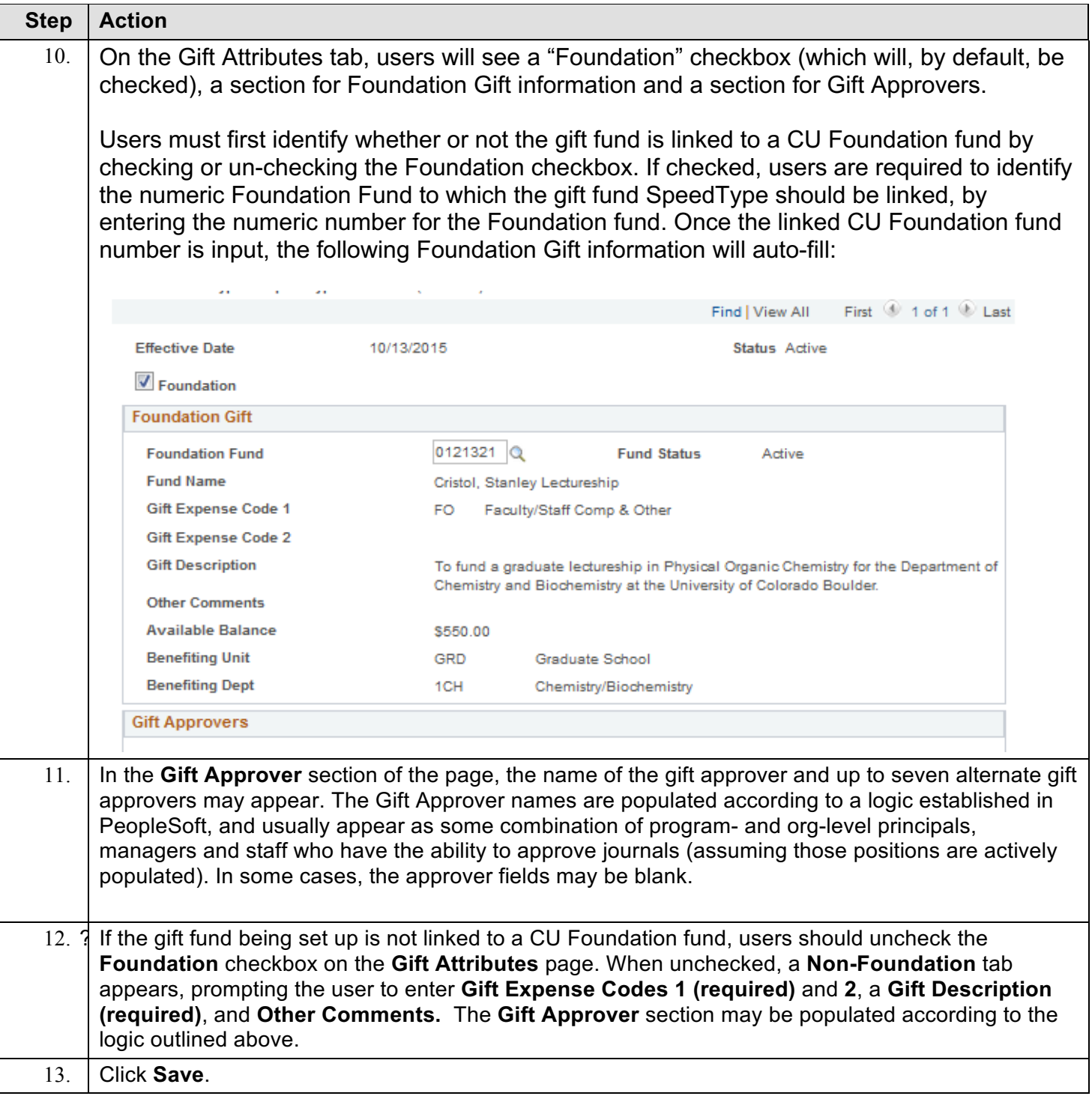